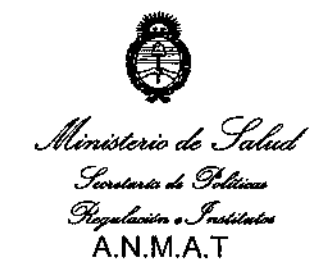

~ ¿*Yad:d* "2013 Afio del Bicentenario de la Asamblea General Constituyente de 1813"

 $DISPOSITION W$  6 7  $6/4$ 

## BUENOS AIRES, 05 NOV 2013

VISTO el Expediente N° 1-0047-15689-12-1 de la Administración Nacional de Medicamentos, Alimentos y Tecnología Médica; y

### CONSIDERANDO:

Que por las presentes actuaciones la firma PHILIPS ARGENTINA S.A. solicita la autorización de modificación del Certificado de Autorización y Venta de Productos Médicos N° 1103-11, denominado: SISTEMA PARA ANGIOGRAFIA.

Que lo solicitado se encuadra dentro de Jos alcances de la Disposición ANMAT Nº 2318/02, sobre el Registro Nacional de Productores y Productos de Tecnología Médica (RPPTM).

Que la documentación aportada ha satisfecho los requisitos de la normativa aplicable.

Que el Departamento de Registro y la Dirección Nacional de Productos Médicos han tomado la intervención que les compete.

Que se actúa en virtud de las facultades conferidas por Decreto N° 1490/92 Y del Decreto N° 1271/13.

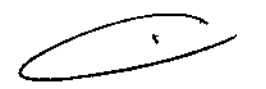

Î

1

, •

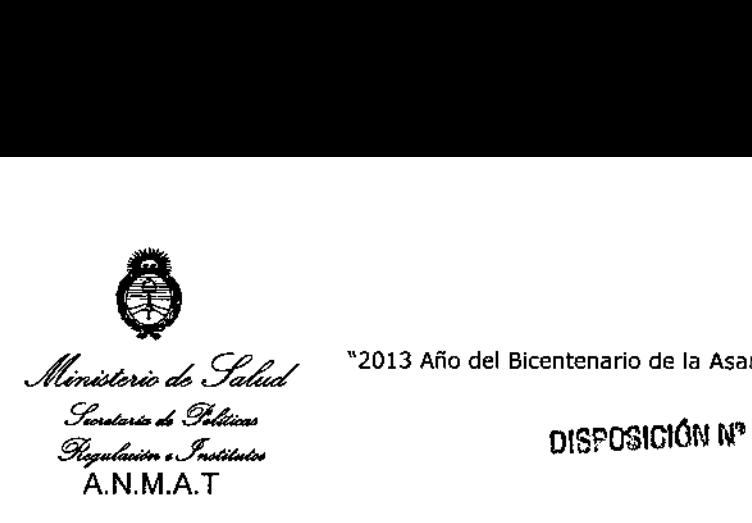

\*2013 Año del Bicentenario de la Asamblea General Constituyente de 1813"

 $676/4$ 

Por ello;

## EL ADMINISTRADOS NACIONAL DE LA ADMINISTRACIÓN NACIONAL DE MEDICAMENTOS, ALIMENTOS Y TECNOLOGÍA MÉDICA

### DISPONE:

ARTICULO 10- Autorízase la modificacíón del Certificado de Autorización y Venta de Productos Médicos Nº 1103-11, denominado: SISTEMA PARA ANGIOGRAFIA.

ARTICULO 20 - Acéptese el texto del Anexo de Autorización de modificaciones el cual pasa a formar parte integrante de la presente disposición y el que deberá agregarse al Certificado de Autorización y Venta de Productos Médicos N° 1103-11.

ARTICULO 30 - Anótese; por Mesa de Entradas notifiquese al interesado, gírese al Departamento de Registro para que efectúe la agregación del Anexo de modificaciones al certificado original y entrega de la copia autenticada de la presente Disposición; cumplido, archívese PERMANENTE.

Expediente NO 1-0047-15689-12-1

DISPOSICIÓN NO

Dr.

Sub Administrator Nacional  $M.M.A.T.$ 

6 7 6 4

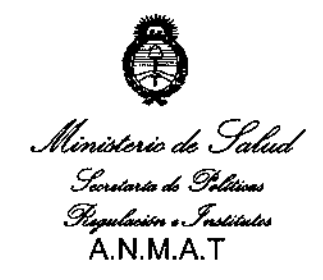

*ah* ..9'~~2013**Año del Bicentenario de la Asamblea General Constituyente de 1813"**

### ANEXO **DE** AUTORIZACION **DE** MODIFICACIONES

**El Administrador Nacional de la Administración Nacional de Medicamentos, Alimentos y Tecnología Médica (ANMAT), autorizó mediante Disposición N1)...7..6...,4 los efectos de su anexado en el Certificado de Autorización <sup>y</sup>** Venta de Productos Médicos Nº 1103-11 y de acuerdo a lo solicitado por la firma PHILIPS ARGENTINA S.A., la modificación de los datos característicos,

que figuran en la tabla al pie, del producto inscripto en (RPPTM) bajo:

Nombre comercial/Genérico aprobado: SISTEMA PARA ANGIOGRAFIA.

Disposición Autorizante: Nº 2734 de fecha 19 de abril de 2011.

Tramitado por Expediente: 1-0047-12103-10-3.

Disposición modificación: Nº 3247 de fecha 7 de junio de 2012

Tramitado por expediente: 1-0047-2619-12-9.

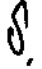

**€ Datos a modificar:**

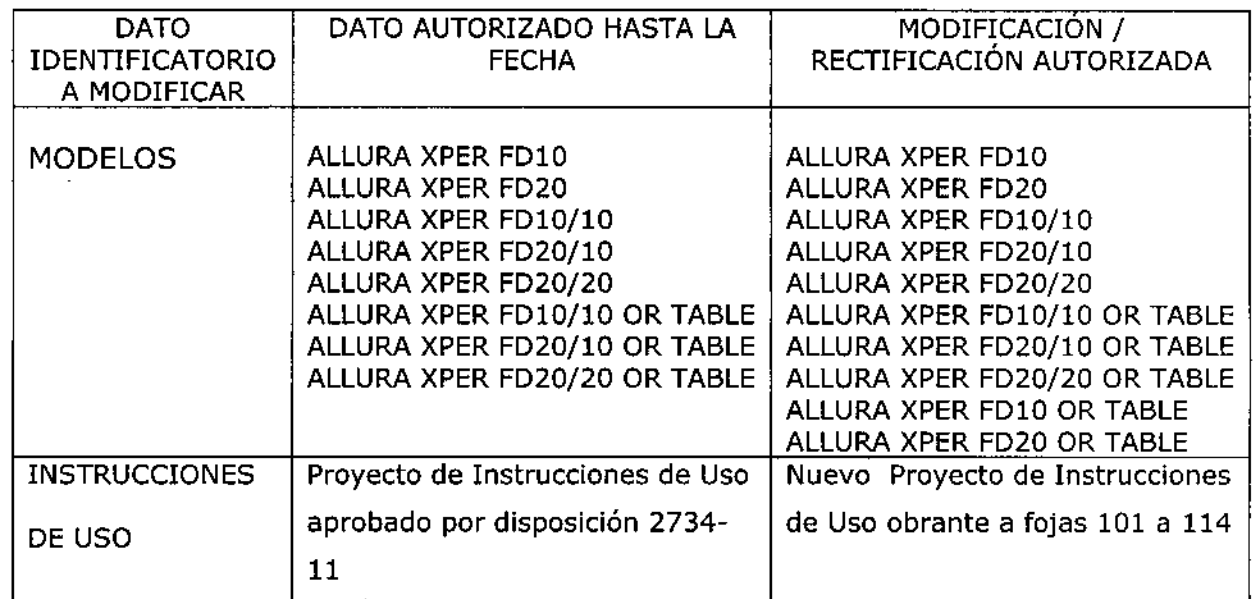

 $\widetilde{r}$  ...

.<br>.<br>. Ministerio de .<br>Sceritaría de Golíticas *~.J~* A.N.M.A.T

y~ ~2013 **Año del Bicentenario de la Asamblea General** Constituyente de 1813"

**El presente sólo tiene valor probatorio anexado al certificado de Autorización antes mencionado.**

**Se extiende el presente Anexo de Autorización de Modificaciones del (RPPTM)** a la firma PHILIPS ARGENTINA S.A., Titular del Certificado de Autorización y **Venta de Productos Médicos N° 1103-11/ en la Ciudad de Buenos Aires, a los** . <sup>05</sup> NOV **2013 dla .**

Expediente NO 1-0047-15689-12-1

6764

DISPOSICIÓN Nº

*~~~.,L,*

Dr. OTTO A. ORSINGHER **Sub Administrador Nacional A.N.I!rl .•••.T.**

4

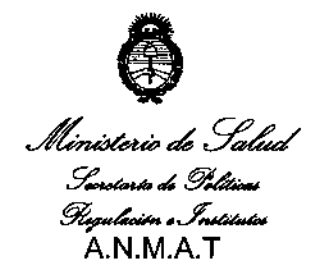

"2013 Año del Bicentenario de la Asamblea General Constituyente de 1813"

### ANEXO II

TEXTO DEL/LOS RÓTULO/S e INSTRUCCIONES DE USO AUTORIZADO/S del PRODUCTO MÉDICO inscripto en el RPPTM mediante DISPOSICIÓN ANMAT Nº  $6764$ . . . . . . . . . . . .

Dr. OTTO A. ORSIN GHER Sub Administrador Nacional  $A.N.M.A.T.$ 

ѿ **FOLID** 

6764

lьніў

SISTEMA PARA ANGIOGRAFÍA ALLURA XPER FD

Anexo III.B

Importado por: Philips Argentina S.A. Vedia 3892. Ciudad de Buenos Aires - Argentina Fabricado por: Philips Medical Systems Nederland B.V. 4-6 Veenpluis. 5684 PC Best, Postbus 10000 5680DA Best. Países Bajos

## Sistema para Angiografía ALLURA XPER FD

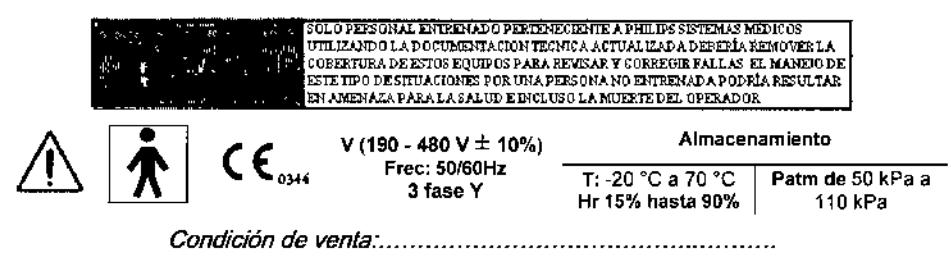

Director Técnico: Ing. Javier Jorge Schneider. Mat. Nº 4863.

Autorizado por la ANMAT PM - 1103 - 11

#### 1) PRECAUCIONES Y ADVERTENCIAS

**PHILIPS** 

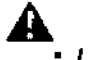

Las modificaciones o adiciones llevadas a cabo en el Allura XPER FD por personas sin la formación adecuada o el uso de piezas de repuesto no autorizadas pueden invalidar la garantía de Philips Healthcare. Como en cualquier producto técnico complejo, el mantenimiento efectuado por personal sin la capacitación necesaria o con piezas de repuesto no autorizadas conlleva un grave riesgo de daños al equipo Allura XPER FD y de lesiones físicas personales.

## A Mantenimiento y anomalias:

- \* No utilice el equipo Allura XPER FD para ninguna aplicación hasta tener la certeza de que el Programa de comprobaciones rutinarias del usuario se ha realizado de forma satisfactoria y de que el Programa de mantenimiento regular del Allura XPER FD se encuentra al día.
- · Si alguna pieza del equipo Allura XPER FD está (o parece estar) defectuosa o mal ajustada, NO UTILICE el Allura XPER FD hasta que se haya reparado. La utilización del sistema Allura XPER FD con componentes defectuosos o mal ajustados puede exponer al operador o al paciente a peligros de radiación o de otro tipo, lo que podría ocasionar lesiones físicas graves e incluso mortales.

## A ADVERTENCIAS Conocimientos sobre seguridad:

- \* No utilice el sistema Allura XPER FD para ninguna aplicación hasta que no haya leído, comprendido y asimilado toda la información sobre seguridad, las medidas de seguridad y los procedimientos de emergencia incluidos en el capítulo SEGURIDAD.
- La utilización del Allura XPER FD sin los conocimientos necesarios que garanticen una utilización sin riesgos puede ocasionar lesiones físicas graves o incluso mortales. También puede dar lugar a diagnósticos y tratamientos clínicos incorrectos.

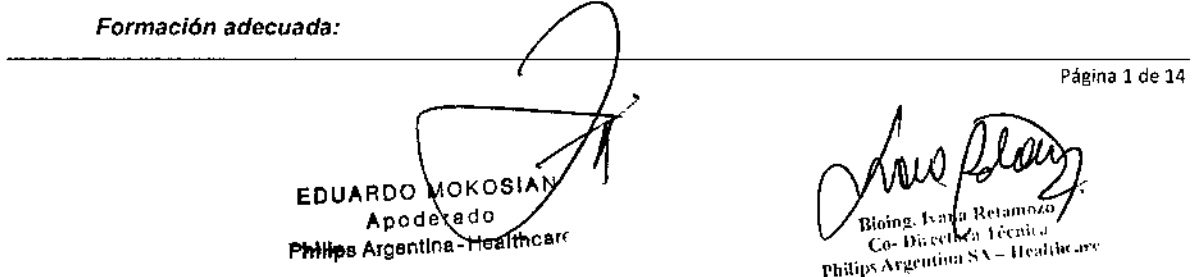

676 L 107 phi SISTEMA PARA ANGIOGRAFÍA ALLURA XPER FD ñ

- Anexo III.B *No utilice el equipo Allura XPER FD para ninguna aplicación hasta que* no *haya recibido* la *suficiente* y
- *adecuada formación* como *para hacerlo de forma segura y eficaz. SI duda de su capacidad para manejar este sistema AI/ura XPER* FO *de manera segura y efectiva, NO LO UTlUCE. La utilización del Al/ura XPER FD sin* /a *preparación suficiente y adecuada puede ocasionar lesiones físicas irreversibles* e *incluso letales. También puede dar lugar* a *diagnósticos* y *tratamientos clínicos incorrectos.*
- *No utilice el equipo AI/ura XPER FD con pacientes hasta que* no *tenga un profundo conocimiento de sus funciones y capacidad. La* utilización *del AlJura XPER FD sin un buen grado de conocimiento en este nivel puede comprometer su eficacia asi* como *la seguridad del paciente,* la *suya misma* y *la de otras personas.*

#### *Dispositivos de seguridad:*

**PHILIPS** 

*Nunca intente retirar, modificar,* omitir *ni anular ningún dispositivo de seguridad del equipo AI/ura XPER FD. B intervenir con los dispositivos de seguridad puede ocasionar lesiones personales graves* o *morlales.*

*Uso previsto y compatibilidad:*

- *No utilice AI/ura XPER FD con ningún propósito distinto al previsto.*
- *No utifice Aflura XPER FD con productos que no tengan el reconocimiento de compatibilidad por parle de Philips Healthcare. La* utilización *de* la *AlJura XPER FD para otros fines no previstos* o *con productos no compatibles puede ocasionar lesiones fisicas graves* o *mortales. También puede dar lugar* a *diagnósticos* y *tratamientos cfinicos incorrectos,*
- *El uso previsto para el equipo Allura*

#### 2) 3.2USO PREVISTO

Los angiógrafos Allura Xper serie FD10 y FD20 están diseñados para aplicaciones de formación de imágenes de rayos X cardiovasculares y vasculares, incluidos procedimientos de diagnóstico y quirúrgicos (como angioplastia coronaria transluminal percutánea (PTCA) y colocación de endoprótesis vasculares (stents y aterectomías), así como para procedimientos no vasculares yelectrofisiología

#### Contraindicaciones

Este sistema Allura XPER FD no debe utilizarse si se sospecha de la existencia de alguna de estas contraindicaciones.

Deben tomarse precauciones especiales y medidas preventivas en los siguientes casos:

- Protección del embrión o feto en los exámenes o tratamientos de mujeres embarazadas o que pudieran estarlo.
- Los órganos delicados del cuerpo (por ejemplo, cristalino de ojos o gónadas) deben estar completamente protegidos siempre que puedan estar expuestos al haz activo o muy próximo a éste. El motivo es que la radiación parásita también puede resultar dañina.
- Quemaduras agudas de la piel (pacientes).
- Lesiones crónicas por radiación (personal).

#### 3) 3.3; CONEXIONES DEL ALLURA XPER FD

,derado Apogerato

Página 2 de 14

Bioing, Ivana Vetamozo Co- Divector's Verness<br>Co- Divector's Venications

## $6767$ **INSTRUCCIONES DE USO** <u>рніфз</u> SISTEMA PARA ANGIOGRAFÍA ALLURA XPER FD<br>Anexo III.B  $\mathbb{R}$

**PHILIPS** 

FOLID

103

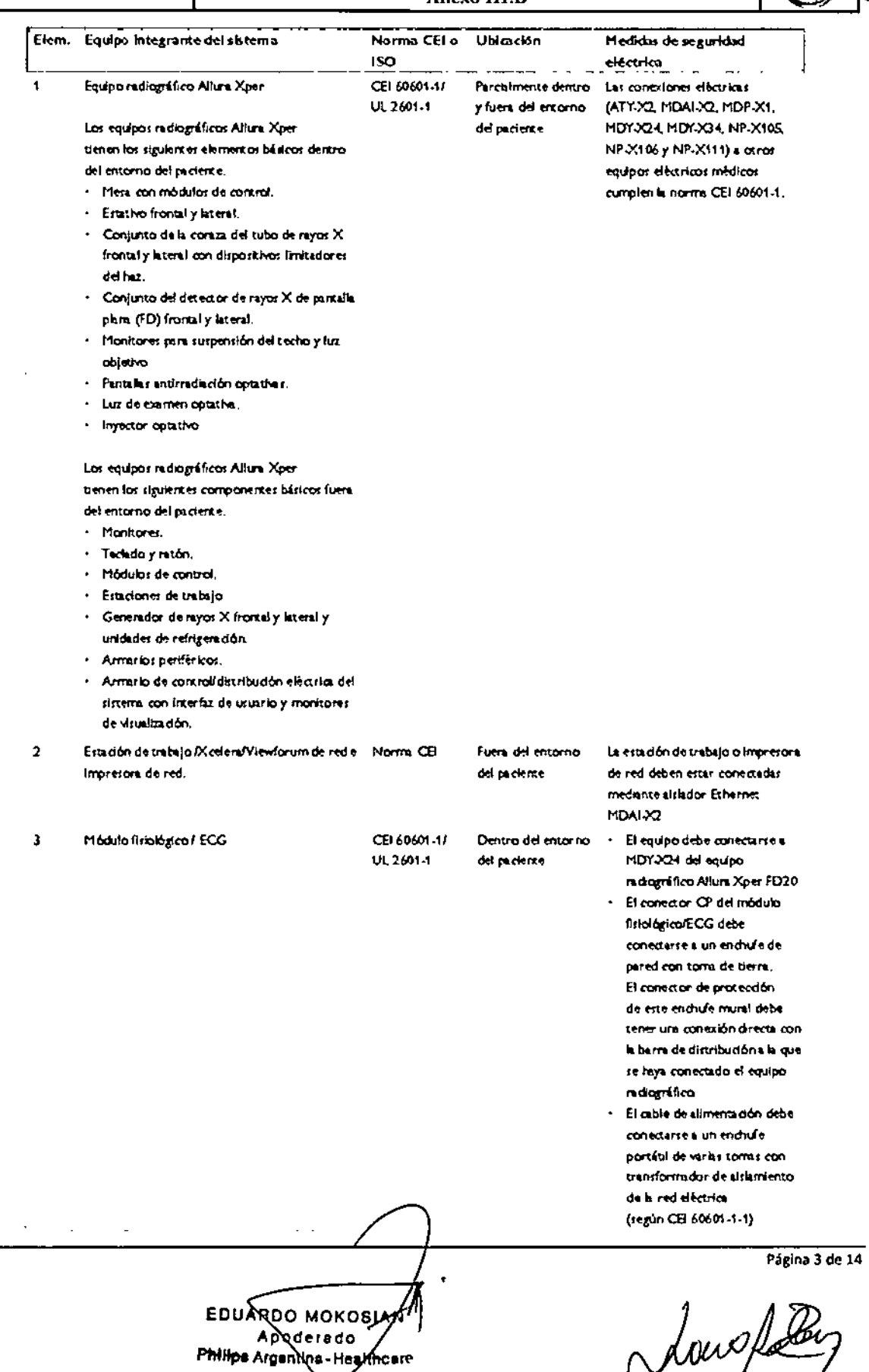

Tiolog, Ivana Getamozo<br>Co-Directora Técnica<br>Philips Argentina SA - Healtheare

## $676$

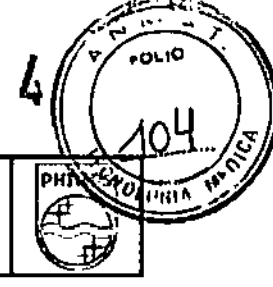

## **INSTRUCCIONES DE USO** SISTEMA PARA ANGIOGRAFÍA ALLURA XPER FD

## Anexo III.B

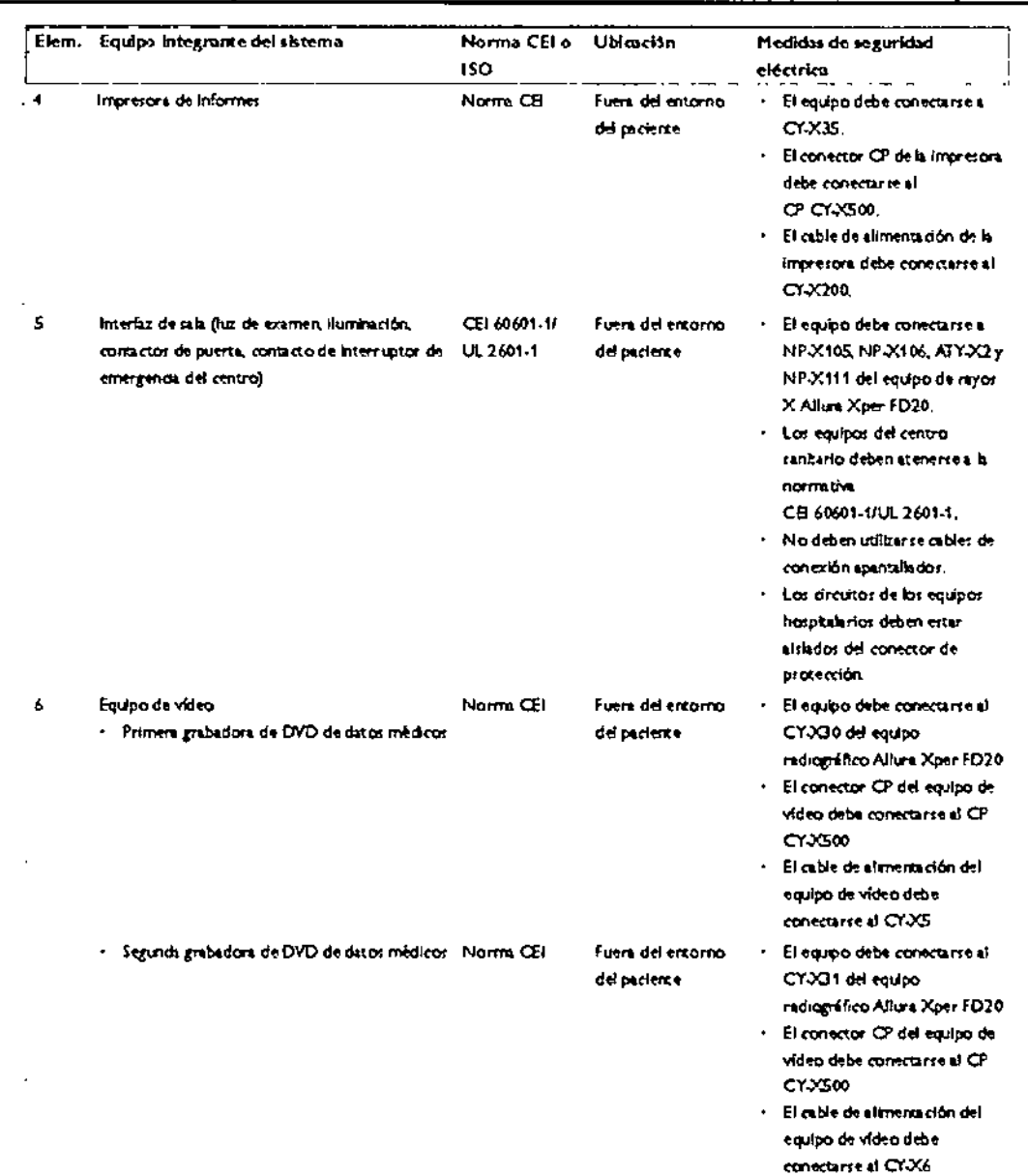

#### 4) 3.4; 3.9; INSTALACIÓN MANTENIMIENTO Y CALIBRACIÓN

#### Respecto a la Sala

**PHILIPS** 

#### Proyecto

La Instalación de ALLURA XPER FD en la sala de exámenes, debe seguir un proyecto adecuado para utilización en radiología. Por lo tanto, se deberán cumplir las normas IEC 60601-1 y la normativa local.

**INSTALACIÓN**  $\ddot{\phantom{0}}$ Página 4 de 14 EDUARDO MOKOSIAM . Ivana Retaluozo Blaise, Ivana Retaluozo<br>این Directora Tecnica<br>Philips Argentina SA ( Healthcare B) Apoderado Philips Argentina Nealthcam

# **PHILIPS**

### **INSTRUCCIONES DE USO** SISTEMA PARA ANGIOGRAFÍA ALLURA XPER FD Anexo III.B

El equipo Allura XPER FD debe instalarlo y configurarlo en su totalidad un técnico de mantenimiento como parte del servicio de entrega. A veces es necesario modificar el equipo o su configuración por razones de uso o por cambios en el lugar de instalación. Estas modificaciones debe llevarlas a cabo un técnico de mantenimiento cualificado.

#### Mantenimiento

Introducción

Programa de mantenimiento planificado

Las tareas de mantenimiento planificado sólo pueden realizarlas técnicos cualificados y autorizados, y se explican de manera detallada en la documentación de servicio correspondiente. En la tabla siguiente se muestra un resumen del programa de mantenimiento planificado.

#### ▲

Asegúrese de que el sistema está en modo de 'radiación desactivada' antes de comenzar cualquier tarea de mantenimiento<br>(módulo de formación de imágenes, botón |Activar/desactivar radiación| [9]). Si la radiación no se desa

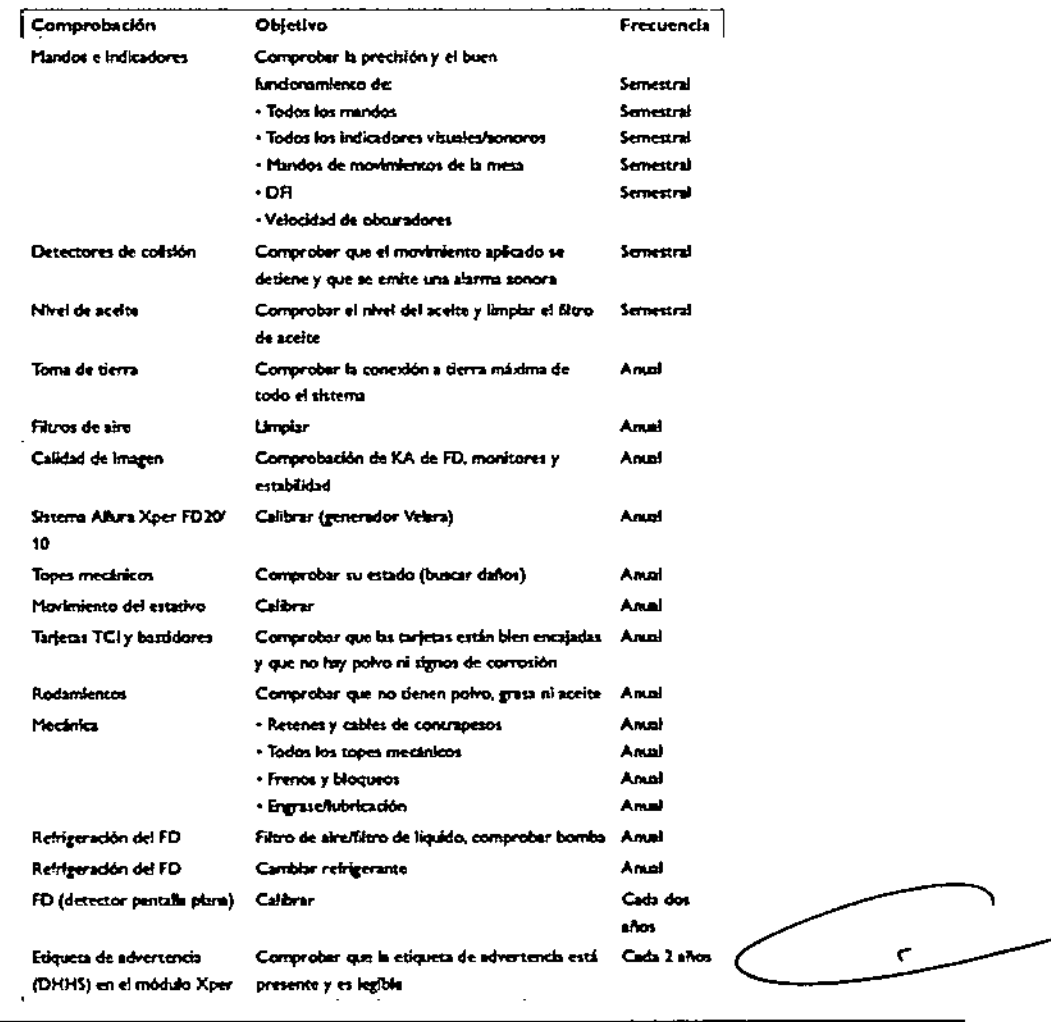

EDUARDO MOKOSIA Apoderado, Philips Argentina - Healthcarr

Página 5 de 14

**FOLIO** 

Ŋ

 $\delta_{U^\prime\mu}$ 

PHILIP)

Æ

6 7 G A

Bjøng, Ivana Refunero

Co-Directors Tecnical

### **INSTRUCCIONES DE USO** SISTEMA PARA ANGIOGRAFÍA ALLURA XPER FD Anexo III.B

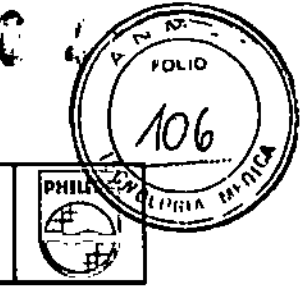

#### Programa de comprobaciones rutinarias del usuario

**PHILIPS** 

La realización de las comprobaciones del usuario es una tarea segura cuando el equipo del sistema Allura XPER FD se utiliza para su finalidad prevista.

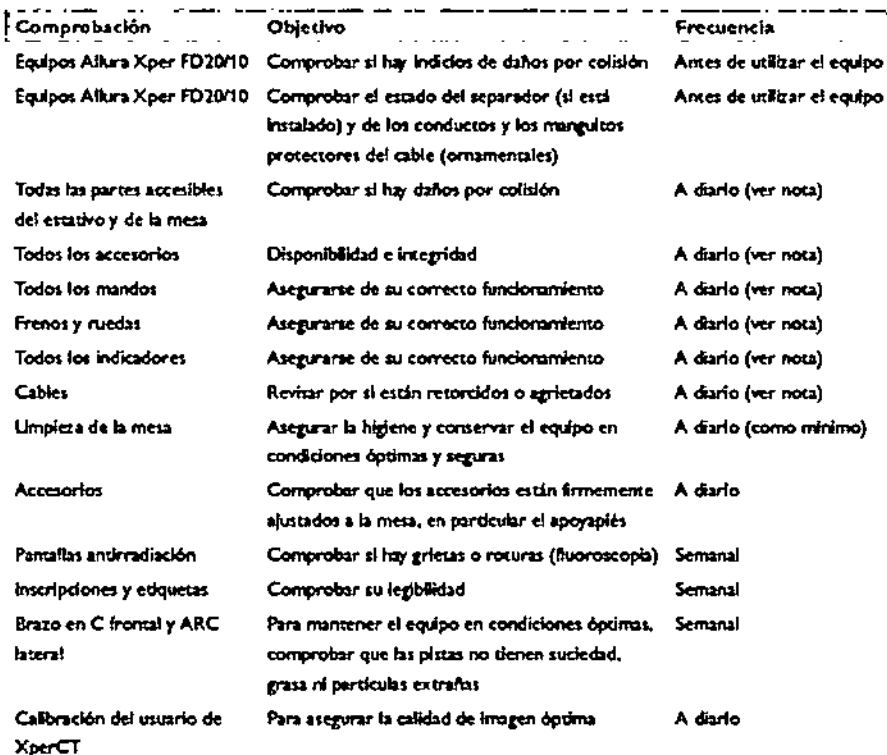

#### Comprobación de la limitación del haz

Comprobación del dispositivo limitador del haz (obturadores)

- 5 Pulse la palanca de mando [Obturadores] [10] del módulo de formación de imágenes para reiniciar los obturadores.
- 2 Coloque el tablero en posición horizontal y ajústelo a la altura máxima.
- 3 Coloque el estativo del brazo en C (en la posición frontal) con el haz de rayos X perpendicular al tablero.
- 4 Coloque dos reglas guía de forma que atraviesen el tablero en cruz y únalas con cinta.
- Utilice la palanca de mando [Distancia de fuente a imagen (DFI)] [11] del 5. módulo de geometría para mover el FD lo más cerca posible de las reglas.
- Con la tecla de inversión [Tamaño de campo del detector] [1] del módulo de  $\pmb{\delta}$ formación de imágenes, seleccione un tamaño de campo adecuado para el detector de pantalla plana.
- 7 Para iniciar la fluoroscopia, pise el pedal [Fluoroscopia] [1] y suéltelo.
- 8 Utilice el mando [Tablero basculante] [2] del módulo de geometría para colocar el centro de la intersección de las dos reglas guía en el centro de la imagen.
- 9 Pise el pedal [Fluoroscopia] [1] para iniciar la fluoroscopia y anote los valores de las reglas (de A1 a D1) correspondientes a los bordes de la imagen (vea la siguiente figura).

 $\overline{ }$ 

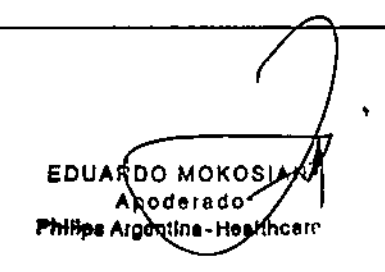

Página 6 de 14

Philip

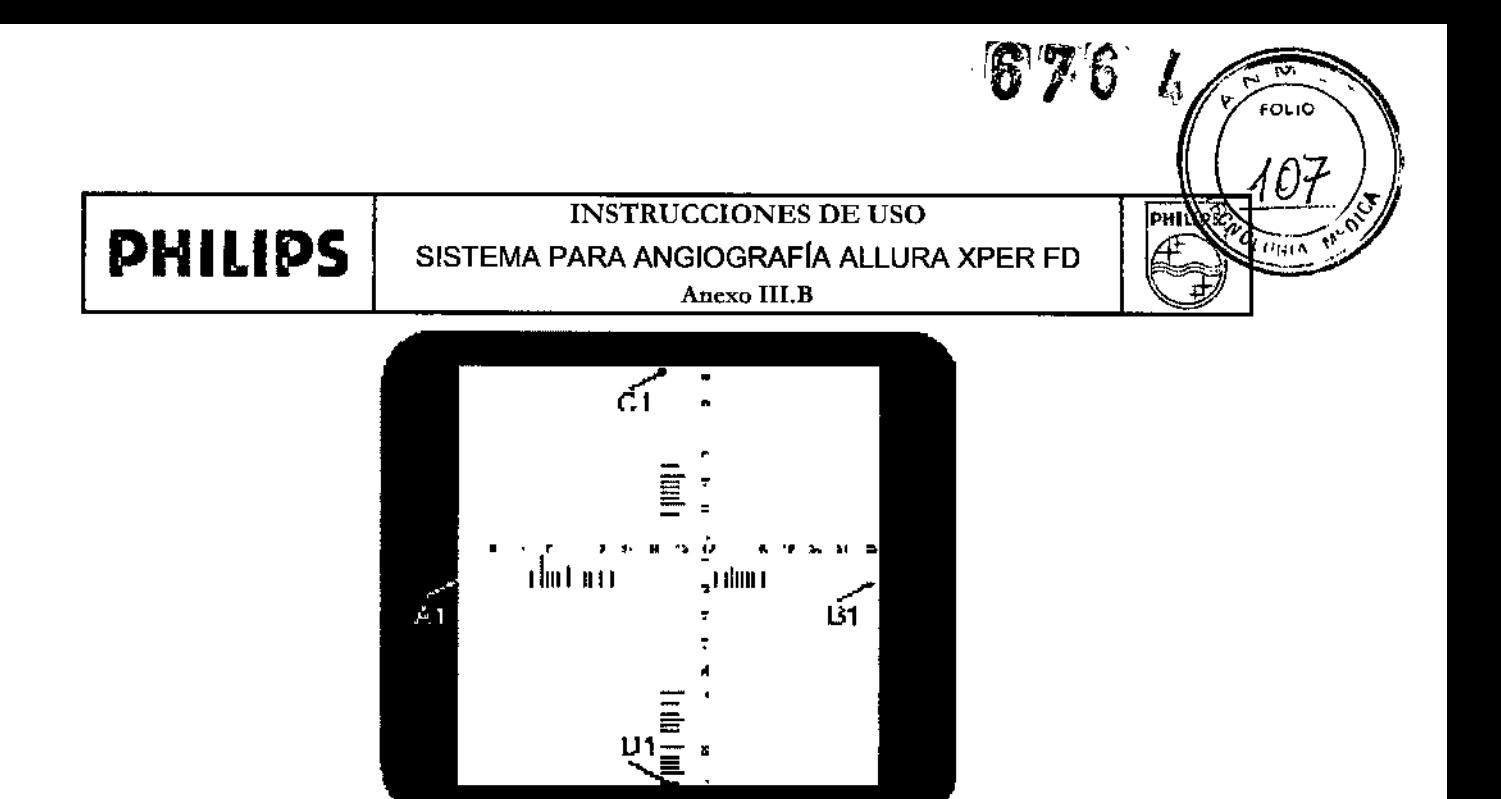

- Coloque sobre las reglas un chasis radiográfico analógico o digital del tamaño 10 adecuado.
- Exponga la película analógica (o película digital) mediante una fluoroscopia [1].  $11$
- Anote los valores de las reglas (de A2 a D2) (vea la siguiente figura).  $12$

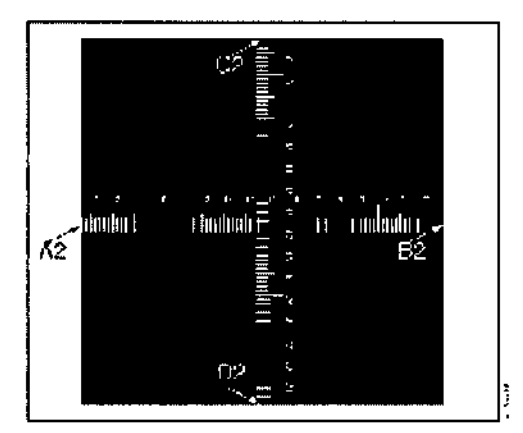

13 Determine la distancia [X] entre la mancha focal y el tablero. Consulte la Figura 8.4 para obtener más información.

La posición de la mancha focal se indica en la cubierta exterior de la coraza del tubo.

**NOTA** 

Calcule lo siguiente de cada borde (de A a D):  $14 -$ • [Valor 2 - Valor  $1 \leq X/50$ .

**EJEMPLO** 

A1 = 7; A2 = 6,8 y X = 85, la fórmula arroja:

 $|6,8-7| \le 85/50$  (= 0,2  $\le 1,7$ ), que es correcto.

Si alguno de los valores calculados es mayor que X/50, el dispositivo limitador del haz no está funcionando correctamente y es preciso avisar al servicio técnico.

JARDO MOKO ED Apoderad rgentine∕Healthc Phi

Página 7 de 14

 $\blacksquare$ 

enica Directors ] - Healthcare ⊊egentiua S∦ Philip

6766 FOLIO 108 INSTRUCCIONES DE USO ∣ьншу  $\sqrt{n_{\rm max}}$ SISTEMA PARA ANGIOGRAFíA ALLURA XPER FD Anexo llI.B

#### 5) 3.6INTERFERENCIA RECIPROCA

**f>MILI!)S**

• No utilice el AIIura XPER FD en presencia de vapores o gases explosivos, como ciertos gases anestésicos.

#### 6) 3.8 LIMPIEZAY DESINFECCiÓN

#### ADVERTENCIA

Para evitar descargas eléctricas, el equipo siempre debe desconectarse de la fuente de alimentación antes de su *limpieza, desinfección (J esterilización.*

#### PRECAUCIONES

· Impida que entre agua o cualquier otro líquido en el equipo; podrían acarrear cortocircuitos y corrosión.

· Siempre que se utilice el inyector, el estativo y los módulos operativos del tablero deben protegerse con fundas *esten7izadas.*

#### Limpieza

#### Partes esmaltadas y superficies de aluminio

Las partes esmaltadas y las superficies de aluminio deben limpiarse sólo con un paño humedecido en una solución de detergente suave, y frotarse a continuación con un paño seco de algodón. No utilice nunca productos de limpieza corrosivos, disolventes, ni detergentes o abrillantadores abrasivos. Si no está seguro de las propiedades de un producto de limpieza, no lo utilice.

#### Partes cromadas

Las partes cromadas sólo deben limpiarse con un paño de algodón seco. No utilice abrillantadores abrasivos. Para proteger el acabado, emplee una cera no abrasiva.

#### Correas del paciente

Las correas del paciente se pueden lavar y esterilizar. Las correas del paciente deben lavarse/limpiarse conforme a las instrucciones del fabricante.

Las correas del paciente se pueden limpiar empleando procedimientos de limpieza tradicionales con cualquier solución o disolución antimicrobiana convencional. Las correas soportan temperaturas de hasta 300°F (148,9 CC). Las correas se pueden lavar a máquina después de los procedimientos quirúrgicos de rutina, pero también se pueden someter a autoclave o esterilizar cuando se necesite una correa esterilizada.

#### Desinfección

Todos los componentes del equipo, incluidos los accesorios y los cables de conexión, pueden desinfectarse si se limpian con un paño impregnado de desinfectante. Nunca utilice desinfectantes corrosivos o disolventes. Si no está seguro de las propiedades de una solución desinfectante, no la utilice.

Si va a emplear un pulverizador desinfectante (no inflamable ni explosivo), apague primero el equipo y déjelo enfriar. De esta forma se evita que las corrientes de convección propaguen los vapores del aerosol por el interior del equipo.

Cubra todo el equipo con una sábana de plástico antes de comenzar la pulverización. Cuando no queden restos de vapor, puede retirar el plástico protector y proceder a desinfectar el equipo de la forma recomendada.

RDO MOKOSI RDO MONTO<br>RPOderado Philips Algentina-Healthcare

Página 8 de 14

 $\mathbf{L}$ 

a Tvanày ana, Ivana Veratuoso<br>10- Dicectora Técnica<br>Argentiua SA – Healt - Healtheart Philips Argentina

**FOLIO** 100 INSTRUCCIONES DE USO PHIL PMILIPS ∯ SISTEMA PARA ANGIOGRAFíA ALLURA XPER FD ha n Anexo llI.B

Siempre que se utilicen aerosoles, el operador debe asegurarse de que no quedan rastros de vapor antes de volver a encender el equipo. Los métodos de desinfección, tanto del equipo como de la sala, deben ajustarse a la normativa vigente del lugar donde esté ubicado.

ADVERTENCIA *No debe utifizarse pulverizadores ni aerosoles desInfectantes tnDamables o potencialmente explosivos, ya que los vapores que producen pueden incsndiarse y ocasionar lesiones f{slcas graves y daños al equipo.* PRECAUCiÓN *No se recomienda utilizar pulverizadores nI aerosoles para deslnfectarsa/as con equipos médicos, ya que tos vapores pueden penetrar en el equipo y originar cortocírcuitos o corroer el metal*

#### 7) *3.10;* 3, 16;RADIACiÓN

Protección contra radiación parásita

Factores técnicos: 110 kV, 3.600 mAs, sin filtro añadido

Factores técnicos: **110** kV, 3.600 mAs, sin filtro anadldo.

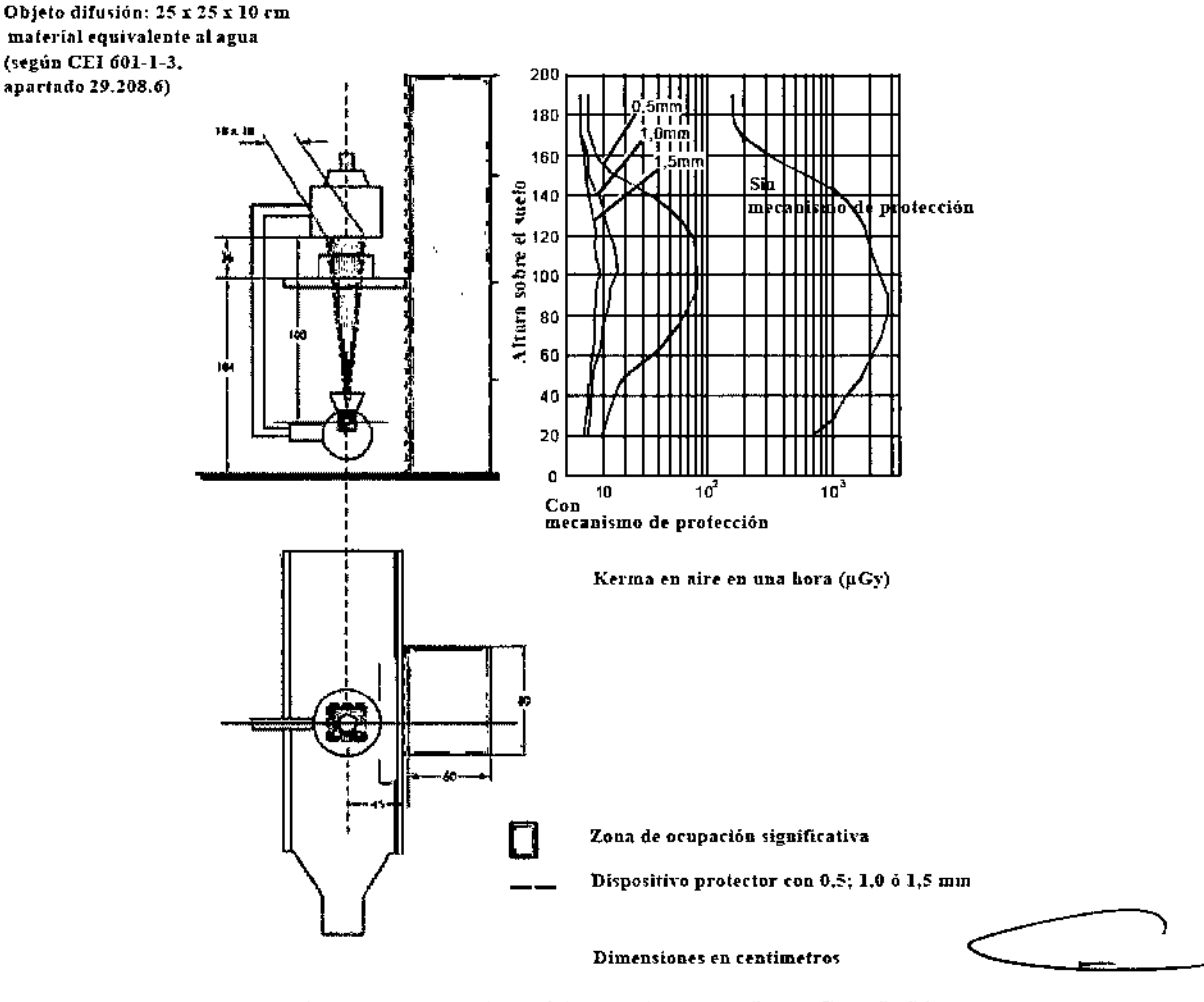

La Figura presenta la protección contra la radiación parásita cuando no se aplica un filtro añadido.

**b** MOKOSIA EDUARD **RDV**erado Apolerado Halthcare

ina Retam Bioil

Página 9 de 14

Co-Directora Técnica<br>Philips Argentina SA - Healthcare

#### $-$  (3)  $\%$  $\sqrt{ }$ FOL 10 110 INSTRUCCIONES DE USO **PHILIPS PHILlPS**  $\alpha$ 4 SISTEMA PARA ANGIOGRAFIA ALLURA XPER FD **Anexo J11.B**

**Influencia de los filtros añadidos en la protección contra la radiación parásita**

En la siguiente tabla se presentan los valores de KA como porcentajes de las curvas en función de la selección **del fiftro añadido**

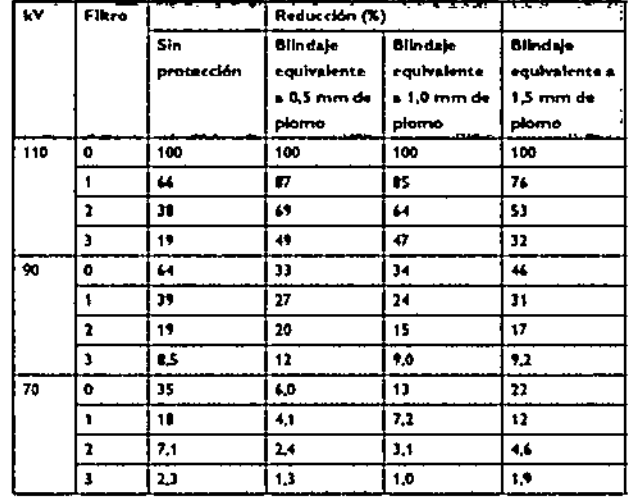

**Descripción general de [os mapas de isokenna**

Las siguientes tablas ofrecen una descripción general, incluido el número de figura, de los mapas de isokerma **correspondientes al sistema Allura XPER FD con un tubo de rayos X MRM-GS 04.10 o MRC.GS 04.07 X:**

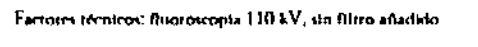

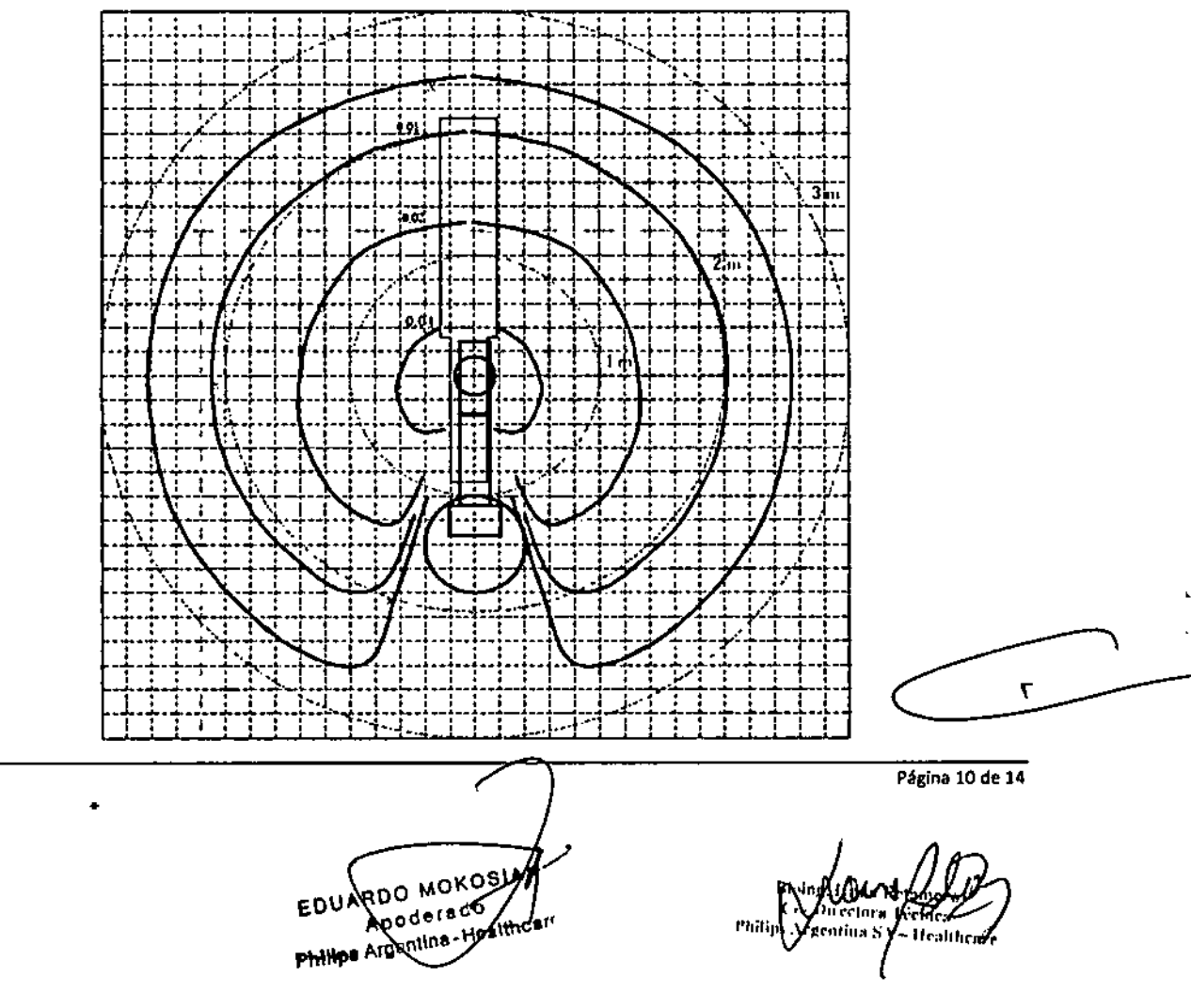

**INSTRUCCIONES DE USO** SISTEMA PARA ANGIOGRAFÍA ALLURA XPER FD

Anexo HI.B

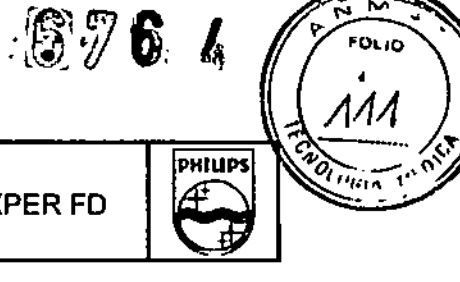

3.11 TRATAMIENTO DE MENSAJES Y ERRORES

**PHILIPS** 

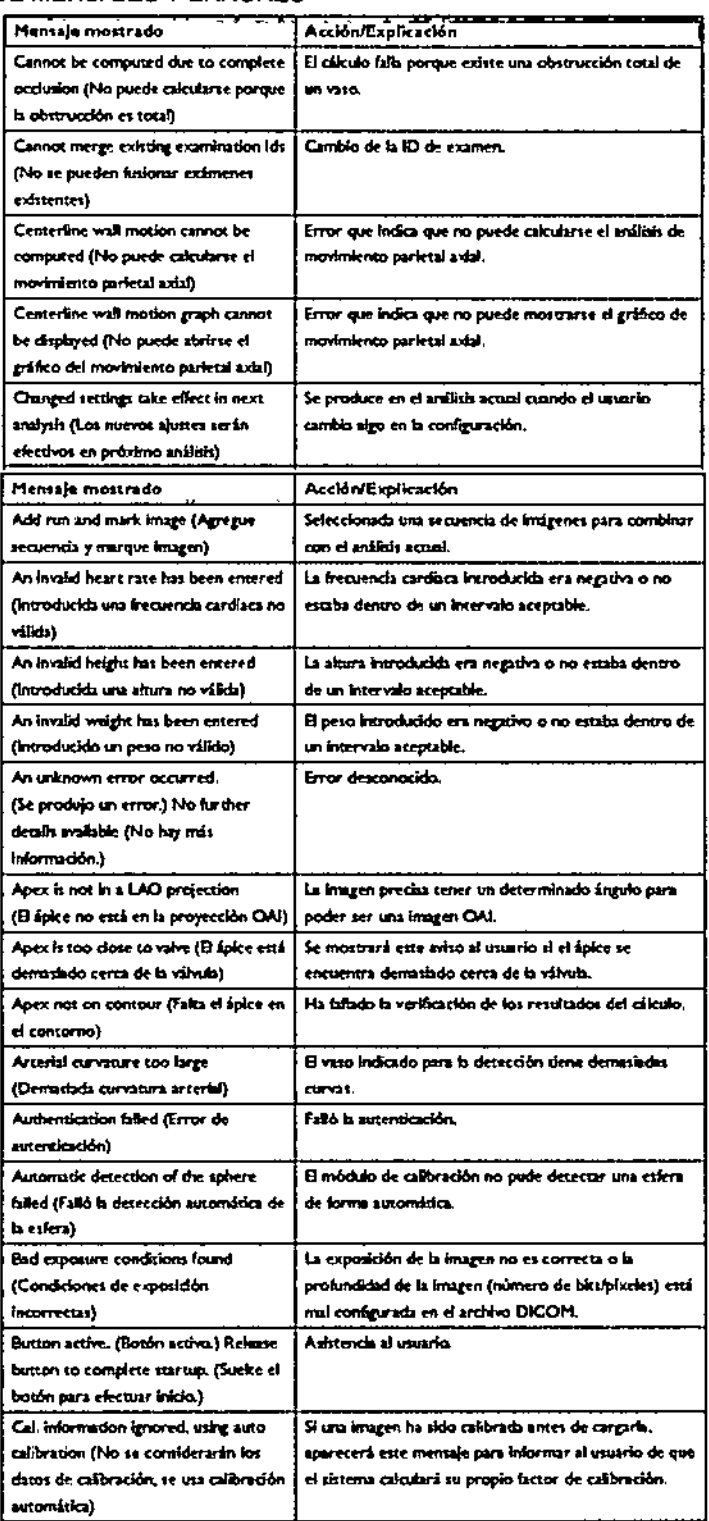

à  $\epsilon$ 

EDUXRDO MORTSAM

Página 11 de 14

Riorn Market<br>Co. Directors Técnics

SISTEMA PARA ANGIOGRAFÍA ALLURA XPER FD

Anexo I1LB

#### 8) 3,12CONDICIONES AMBIENTALES

~HllIPS

#### REQUISITOS AMBIENTALES DE FUNCIONAMIENTO

- $\cdot$  Temperatura ambiente: 15 30 °C.
- Humedad: 20 80%.

#### ADVERTENCIAS

#### El uso de la Allura XPER FD en entornos para los que no está diseñado puede causar incendios o explosiones. CEM, teléfonos móviles *y* similares

El equipo médico Allura XPER FD cumple los requisitos de la normativa de compatibilidad electromagnética (CEM) aplicable. Otros equipos electrónicos que sobrepasan los límites de radiación electromagnética definidos en esta nonnaliva, como algunos teléfonos móviles, pueden afectar al funcionamiento de este equipo.

#### ADVERTENCIAS

- No *permita la presencia* de *dispositivos portátiles radiotransmisores* (como *los teféfonos móviles) en la sala de examen, aunque estén apagados. Estos dispositivos pueden sobrepasar los limites de radiación electromagnética y, en ciertas circunstancias, interferir en el funcionamiento COffecto del sistema. En casos extremos, esto puede ocasionar lesiones fisicas graves* o *mortales.*
- *Los cables y accesorios que no pertenecen al sistema Philips pueden afectar al rendimiento CEM.*

#### 9) 3.14; DESECHO DEL PRODUCTO

*• No deseche el sistema Allura Xper FD (ni sus componentes) con los residuos domésticos* o *industriales. El sistema puede contener plomo, tungsteno,* aceite u *otras sustancias peligrosas que causan graves problemas de contaminación medioambiental. Recomendamos dirigirse al servicio de Asistencia al Cliente de Philips antes de desechar el sistema Allura Xper FD.*

#### Philips presta ayuda para:

- Recuperar piezas reutilizables
- Reciclar materiales reutilizables en empresas autorizadas para el tratamiento de residuos
- Desechar el equipo de forma segura y eficaz

#### Cesión del sistema Allura Xper FD20 a otro usuario

Si cede el sistema Allura Xper FD20 a otro usuario que lo va a utilizar con el fin para el que está previsto, debe transferirlo en su estado completo. En concreto, el usuario debe asegurarse de hacer llegar al nuevo usuario toda la documentación del producto, incluido este manual. El nuevo usuario debe ser informado de los servicios de asistencia que Philips Medical Systems presta en cuanto a instalación, puesta en marcha y mantenimiento del equipo o sistema, asi como para la formación completa de los operadores. Los usuarios deben tener presente que la transferencia de equipos médicos eléctricos a nuevos usuarios puede comportar importantes riesgos técnicos, médicos y legales.

10) 3.16: PRECISiÓN DE MEDICiÓN Formación de Imágenes

(DO MOKOS ARoderado EDUARDO MOTAGO<br>Philips Argentina - Hoalthcare

Página 12 de 14

lexni)

 $\frac{1}{2}$ 

h

 $^{\prime\prime}$ (ir A

4

నా **FOLIO**  ,

!<br>!

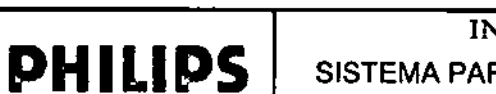

SISTEMA PARA ANGIOGRAFÍA ALLURA XPER FD

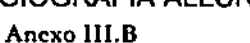

## 6764 **FOLID** PH ÷

#### Medición de parámetros técnicos

Las mediciones que se describen a continuación son necesarias para comprobar la conformidad legal de los parámetros técnicos del sistema.

Tensión máxima (pico) del tubo durante fluoroscopia continua

Las mediciones directas de kVp no deben realizarse nunca con los divisores de alto voltaje que se suministran al servicio técnico. El kVp se mide y afusta en fábrica de acuerdo a la normativa de la FDA estadounidense. El kVp debe medirse con un voltimetro digital conectado a los puntos de medición EH:X3 (AV-HV) y EH:X30 (TIERRA) en la TCI DIG kV/mA', donde 1 V equivale a 20 kVp.

Tensión máxima (pico) del tubo durante radiografía, cinefluorografía y Ruoroscopia por impulsos

Las mediciones directas de kVp no deben realizarse nunca con los divisores de alto voltaje que se suministran al servicio técnico. El kVp se mide y ajusta en fábrica de acuerdo a la normativa de la FDA estadounidense. El kVp debe medirse con un osciloscopio conectado a los puntos de medición EH:X3 (AV-HV) y EH:X30 (TIERRA) en la TCI 'DIC kV/mA', donde 1 V equivale  $20 \text{ kVp.}$ 

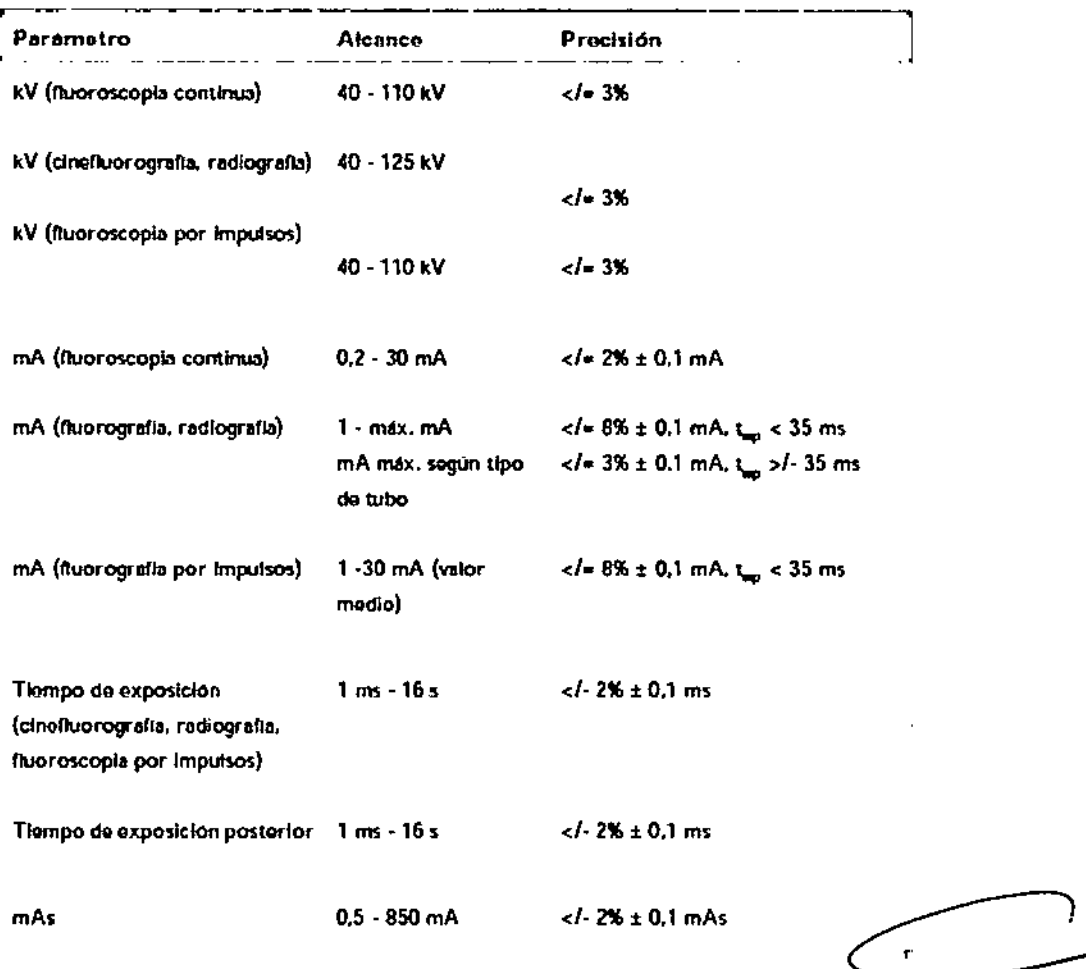

NIARDO MOKY IAN

Página 13 de 14 Biompe Avana Retulitozo Philips Argentina SA - Healthcare

616

PHIUP **FINDER** 

SISTEMA PARA ANGIOGRAFiA ALLURA XPER FD

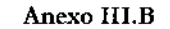

#### Corriente del tubo durante fluoroscopia continua

Se mide conectando un contador digital de mA (en lugar de la clavija de 'mAs') a EG:100. El valor de mA medido debe corregirse restando la corriente que fluye por la resistencia del divisor de medición mediante la expresión siguiente:

 $I_{\text{resistected}} = kV_{\text{resilattice}} / 2 \times R_{\text{resistected}}$ 

**PHILlPS**

donde: el valor  $R$  de la resistencia del divisor equivale a  $100$  Mohmios para tubos no  $GS$  y 70 Mohmios para tubos  $GS$ .

#### Corriente del tubo durante radiograffa y cinefluoroscopia

El valor máximo de la corriente del tubo se mide con un osciloscopio conectado a través de un filtro RC a EG:100 (clavija de mAs) y TIERRA, (Figura 11-1), donde 1 V equivale a 200 mA. El valor medido debe corregirse restando la corriente que fluye por la resistencia del divisor de medición mediante la expresión siguiente:

 $\textbf{I}_{\text{relateral divisor}} = \text{kV}_{\text{cutoff}} / 2 \text{ x R}_{\text{reclateral distance}}$ 

donde: el valor  $R$  de la resistencia del divisor equivale a  $100$  Mohmios para tubos no GS y 70 Mohmios para tubos CS.

#### Corriente del tubo durante fluoroscopia por impulsos

El valor máximo de la corriente del tubo se mide con un osciloscopio conectado a través de un filtro RC a EG:100 (clavija de mAs) y TIERRA (Figura 11-1), donde 1 V equivale a 200 mA. El valor medido debe corregirse restando la corriente que fluye por la resistencia del divisor de medición mediante la expresión siguiente:

 $\overline{1}_{\text{refistencys divisor}} = kV_{\text{ertableerida}}/2 \times R_{\text{refistencys divisor}}$ 

donde: el valor R de la resistencia del divisor equivale a 100 Mohmios para tubos no GS y 70 Mohmios para tubos GS.

La 'Corriente media del tubo durante una fluoroscopia por impulsos se calcula mediante la expresión siguiente:

 $I_{\text{flavor models}} = I_{\text{pisc}} \times t \times f$ 

donde:  $I =$  corriente eléctrica  $[A]$ ,  $t =$  tiempo de exposición  $[s]$  y  $f =$  frecuencia  $[H<sub>z</sub>]$ 

#### Tiempo de exposición

El tiempo de exposición se mide con un osciloscopio conectado a los puntos de medición EH:X3 (AV-HV) y EH:X30 (TIERRA) en la TCI 'DIG kV/ mA', donde

 $1$  V equivale a 20 kVp. El tiempo de exposición es el periodo por el que el kV medido permanece igual o mayor que el 75% de su valor máximo.

 $\blacksquare$ 

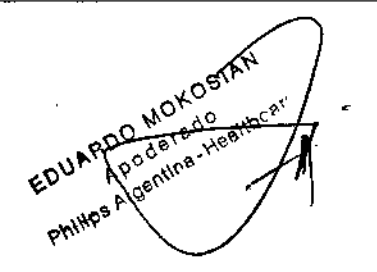

Página 14 de 14

ivaan Re WAZO Conferences Teenica Philips Argentina SA = Healthcare